息。

**[岳斌](https://zhiliao.h3c.com/User/other/0)** 2006-12-25 发表

## **AR系列路由器组播公共配置的显示和调试**

在完成组播的公共配置后,可在所有视图下执行display命令显示配置后组播的运行情 况,通过查看显示信息验证配置的效果。

在用户视图下,执行debugging命令可对组播进行调试。

具体命令如下表所示(VRP3.4版本):

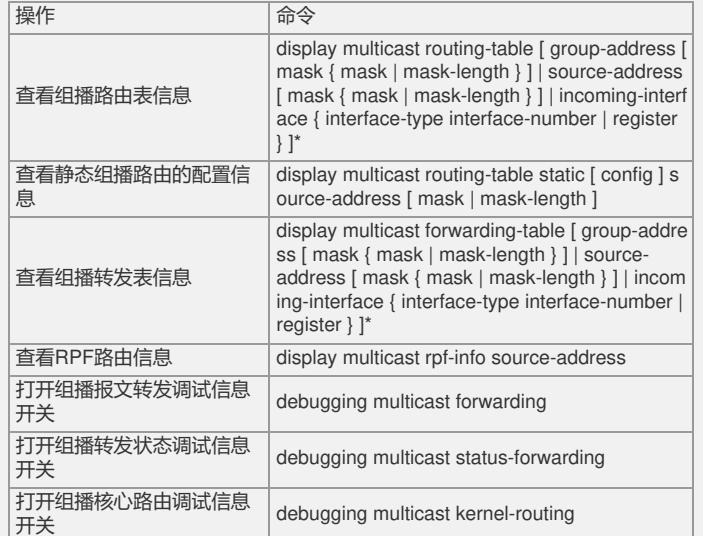

VRP的组播实现中,组播路由表分三个层次:每个组播路由协议有一个协议自身的组 播路由表;各个组播路由协议的组播路由信息经过综合形成组播核心路由表;组播核 心路由表与组播转发表保持一致,而组播转发表真正控制着组播数据包的转发。 组播转发表主要用于调试,一般情况下,用户只需查看组播核心路由表获得需要的信